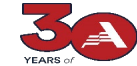

AmeriCorps  **Creating Your Formula REGULAR Application In Grants 02.23.24** 

## **Hardware and Software Requirements**

The following hardware, software, and settings are recommended to take advantage of all eGrants' features:

## **Computer**:

eGrants is designed to be used with Intel based x86 processors. Any Intel Pentium or newer x86 based PC computer is capable of successfully running eGrants. Faster Intel x86 processors results in better performance. Minimum memory requirement is 4GB, more than 4GB will improve performance.

## **Internet Connection**:

'Broadband' internet, whether land based or mobile, is recommended for best performance with eGrants. While Internet service of T1 (1.5MB/S) or better is recommended, eGrants will function with slower connection speeds, with a corresponding drop in performance.

## **Browser:**

eGrants is designed and tested to work with modern browsers. The web Browser 'popup blocker' MUST be turned off in order for you to edit or view some eGrants pages. It is not necessary to accept cookies or to have a Flash viewer loaded to view eGrants.

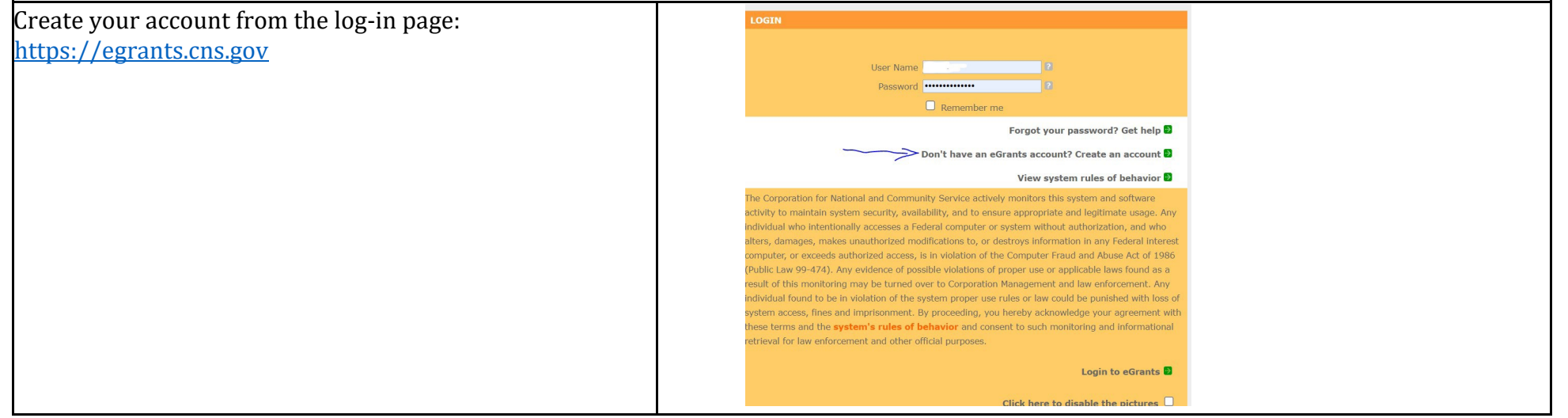

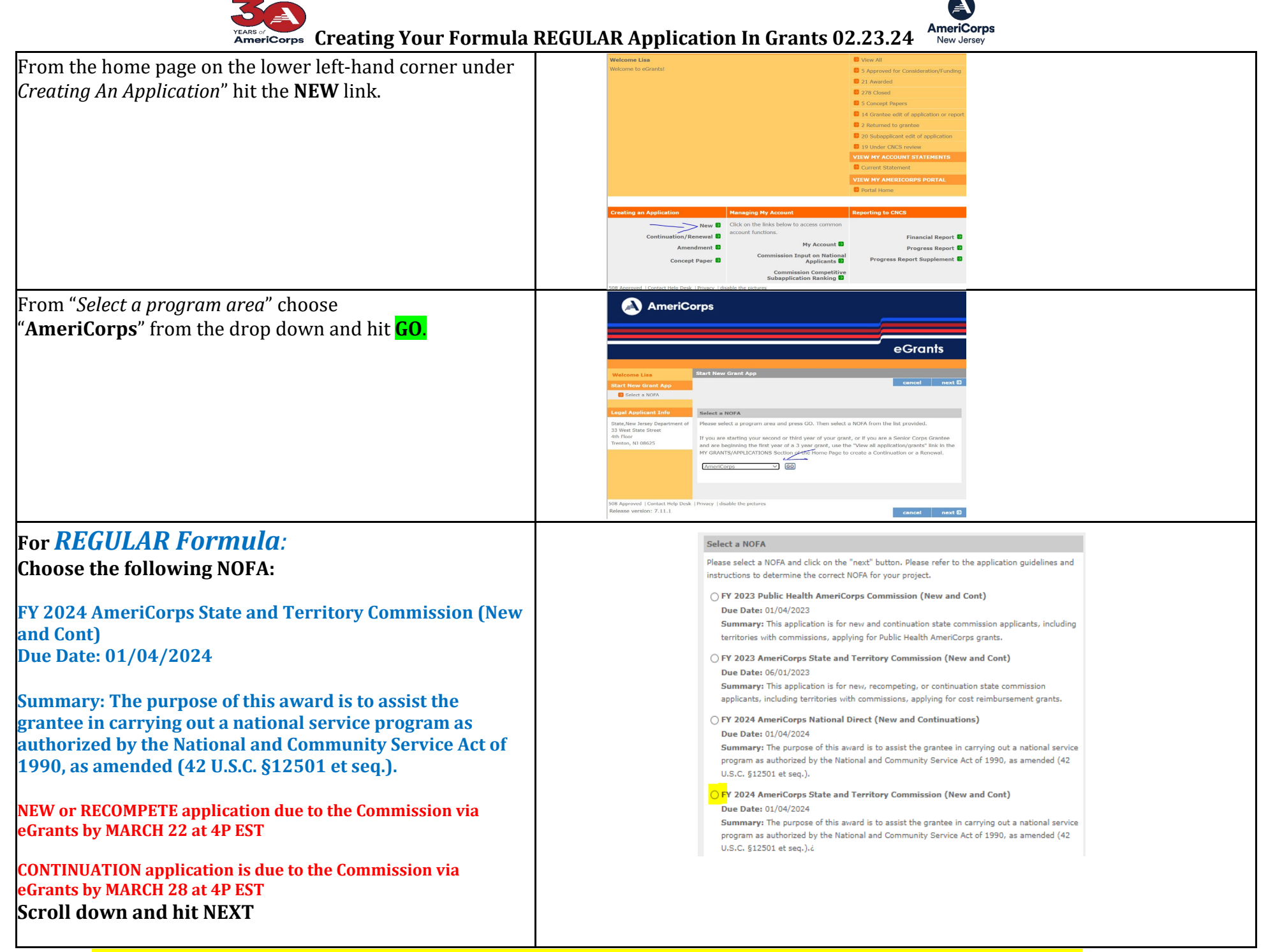

*NOTE: Always hit SAVE after you enter data on a page in eGrants otherwise you will lose your data. Good luck!*

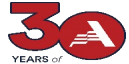

 **Creating Your Formula REGULAR Application In Grants 02.23.24** 

A

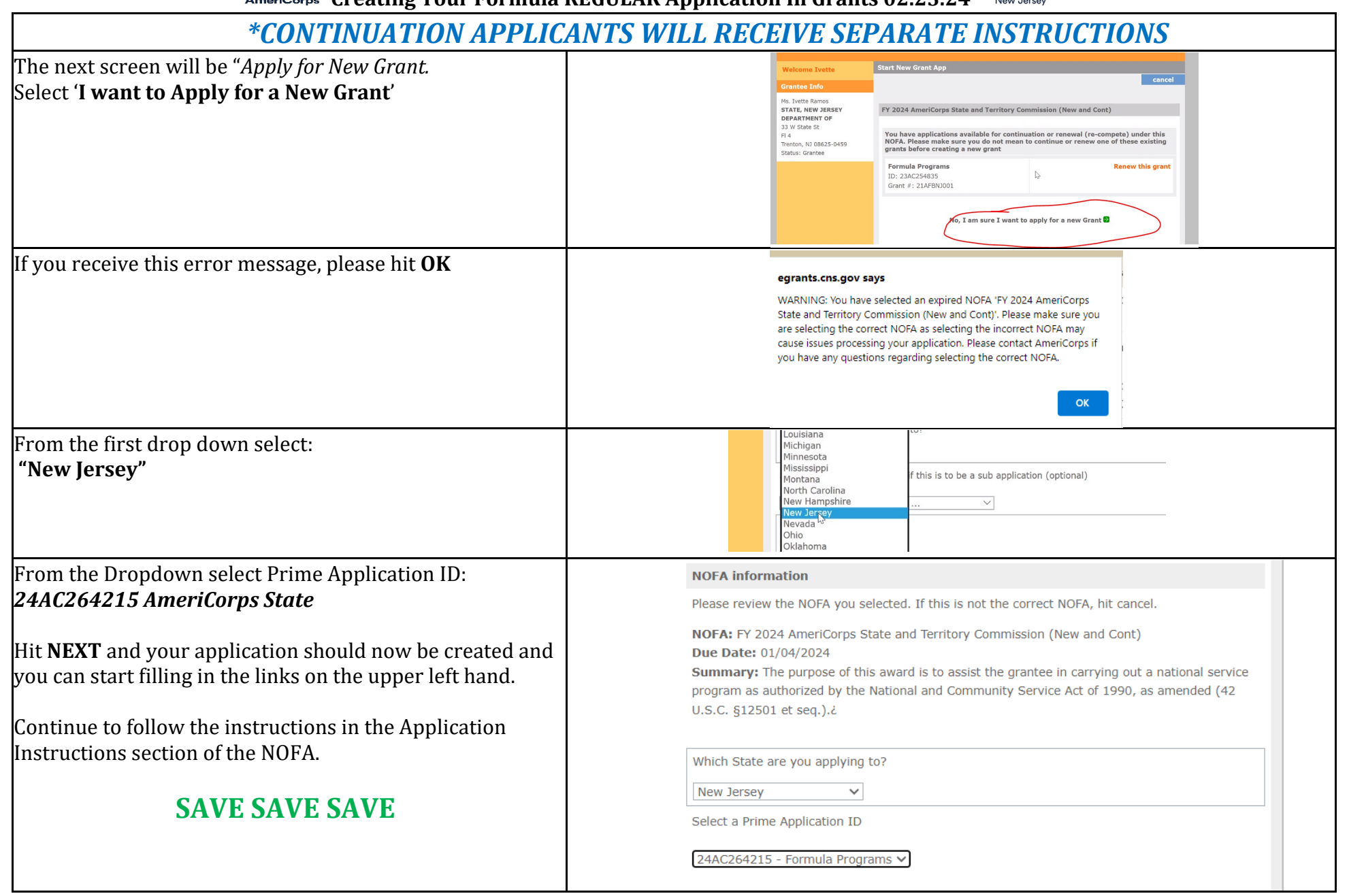

*NOTE: Always hit SAVE after you enter data on a page in eGrants otherwise you will lose your data. Good luck!*